Sophie Schüpp

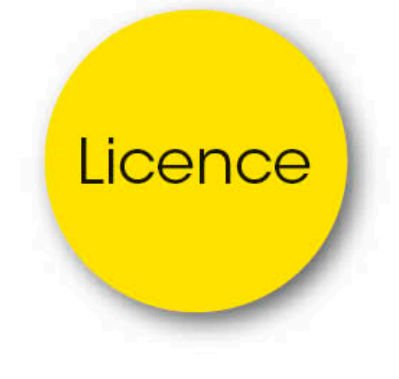

# Python en licence

Algorithme de base et algorithme scientifique

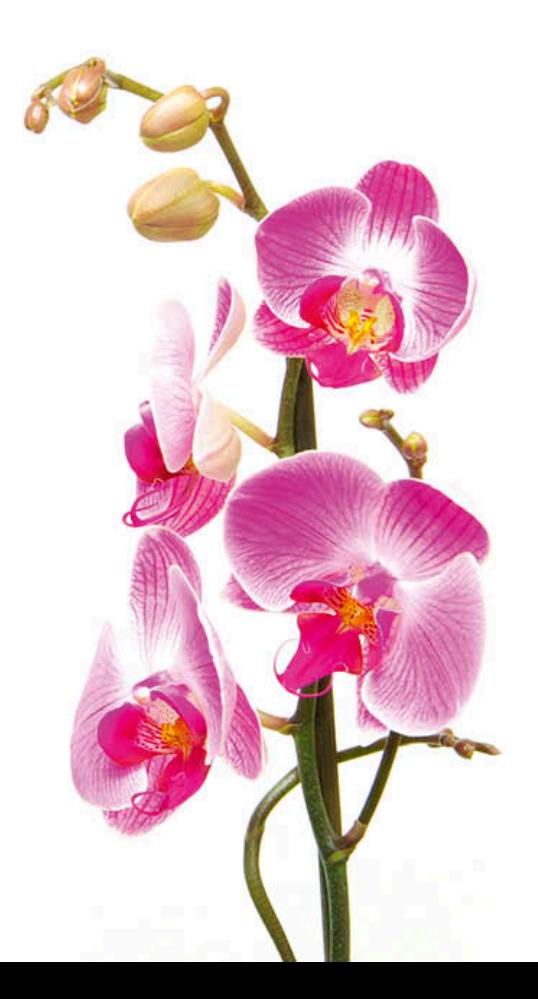

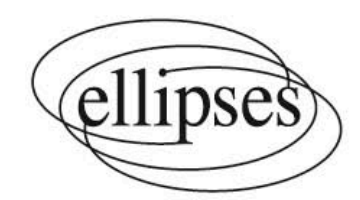

# Table des matières

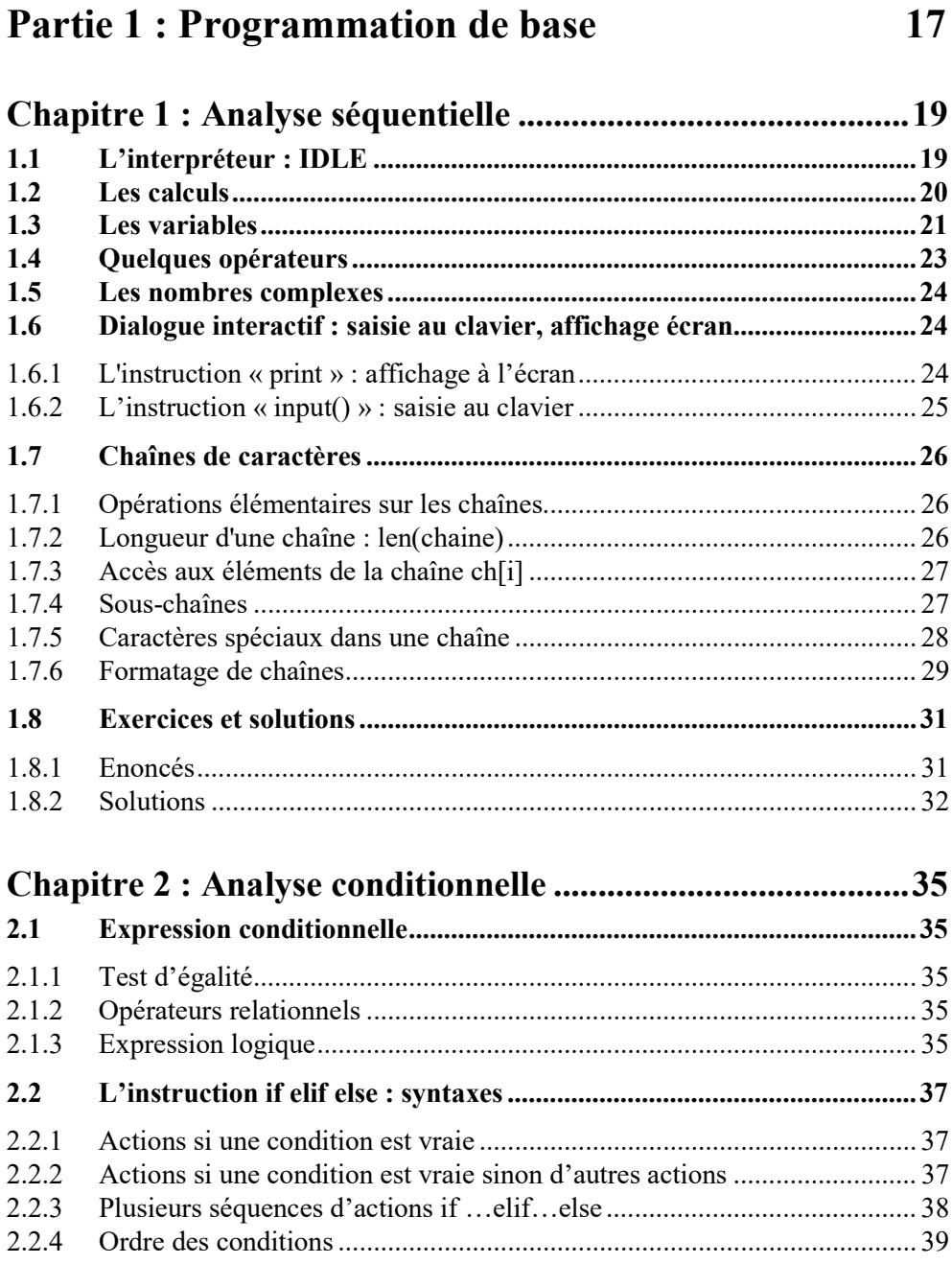

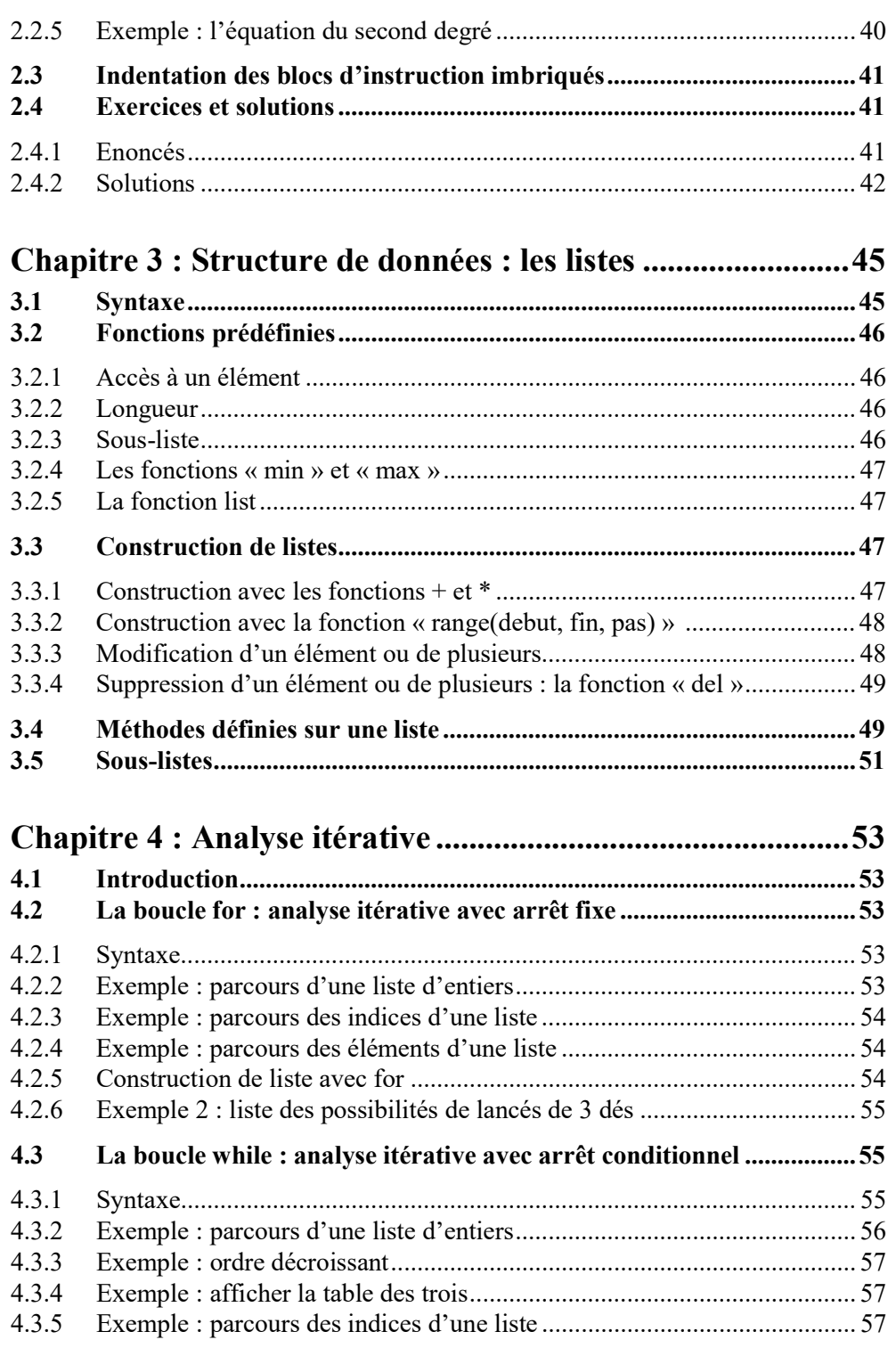

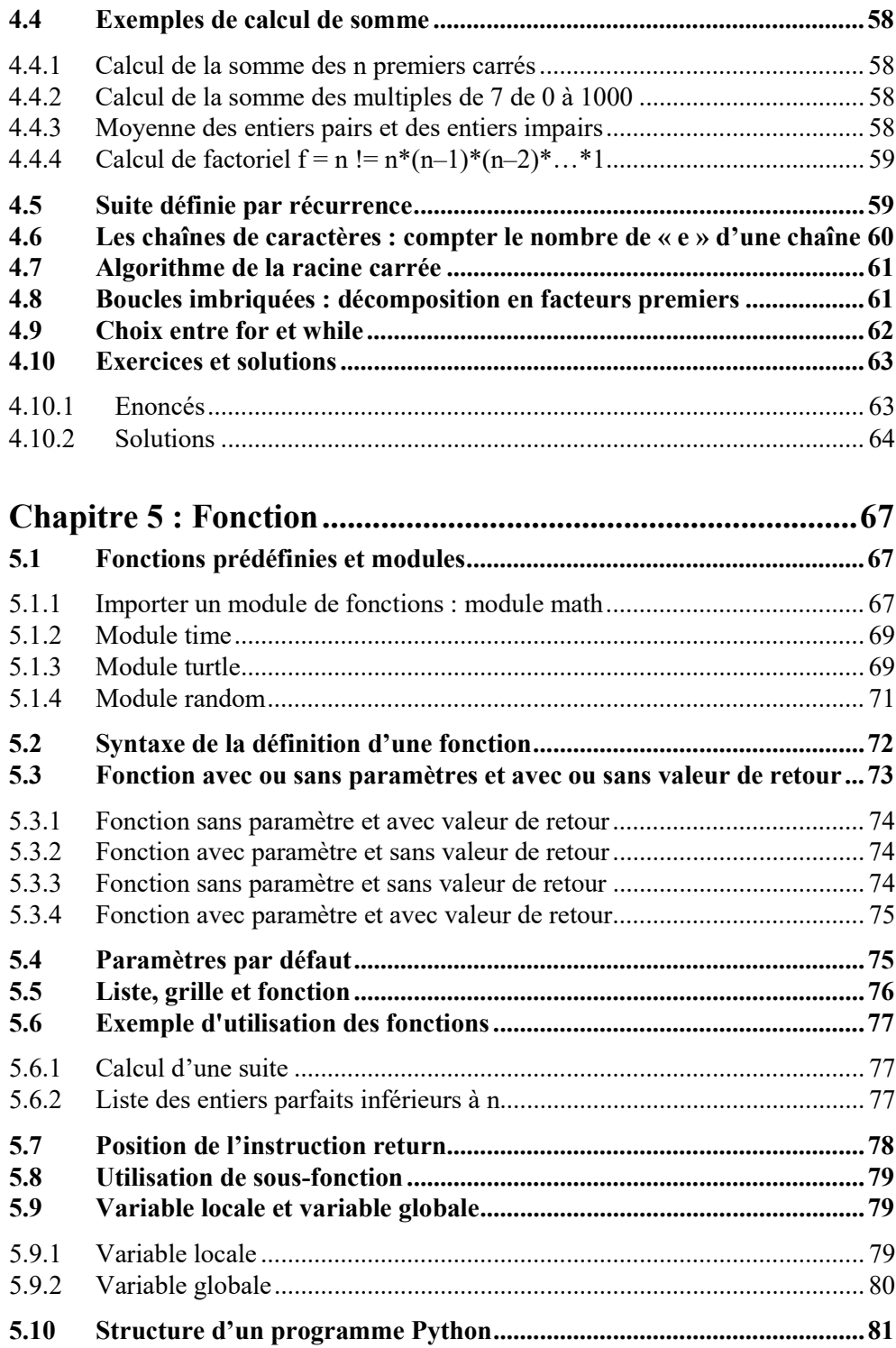

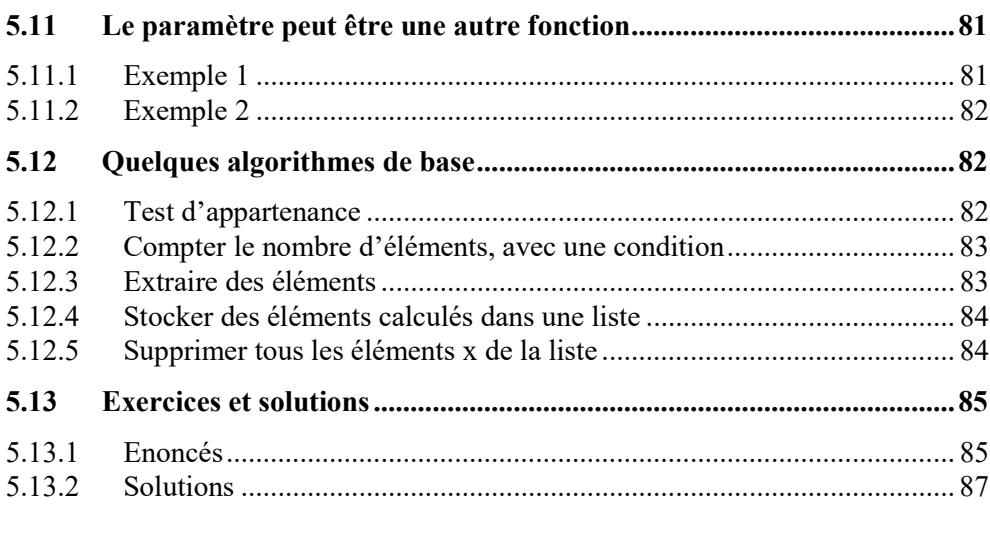

<u> 1980 - Jan Stein Stein Stein Stein Stein Stein Stein Stein Stein Stein Stein Stein Stein Stein Stein Stein S</u>

## Chapitre 6 : Structure de données : les dictionnaires............91

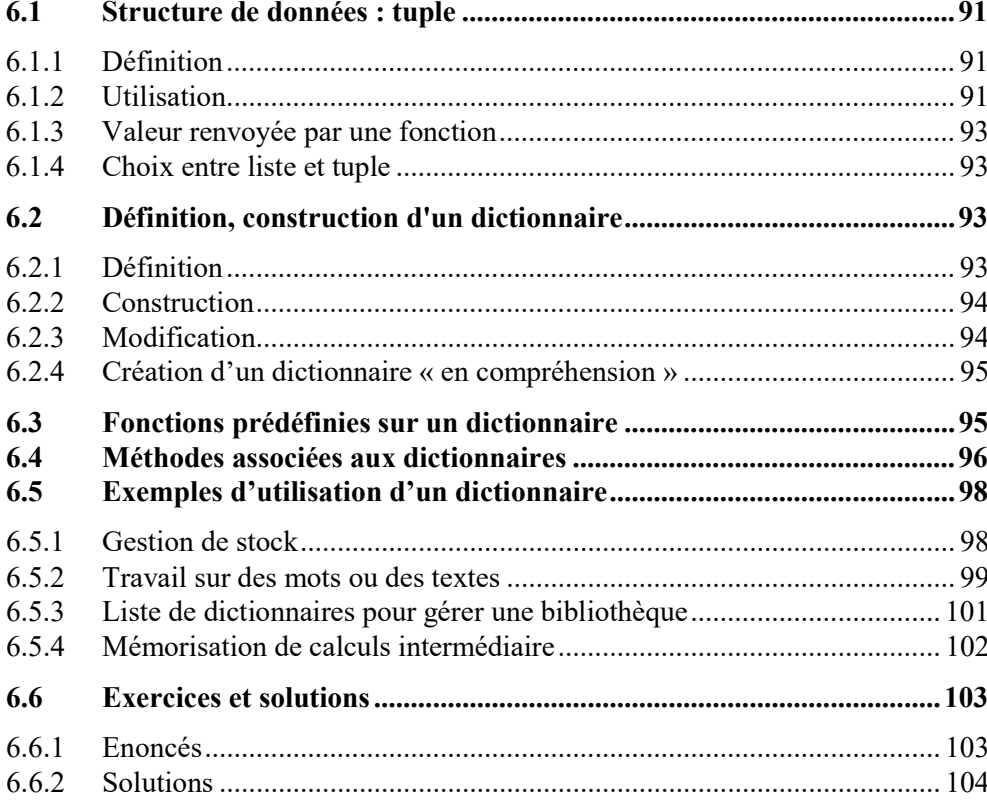

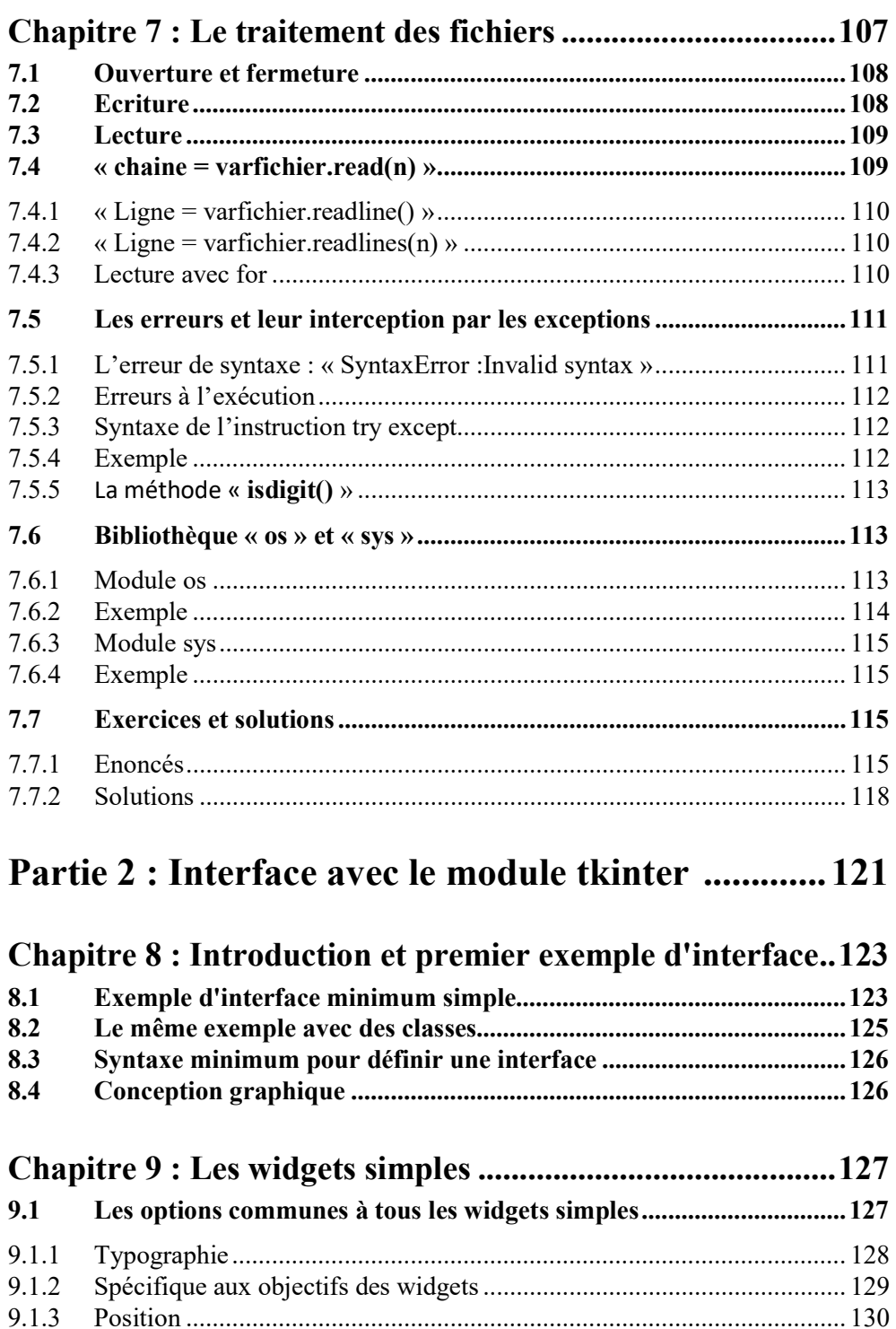

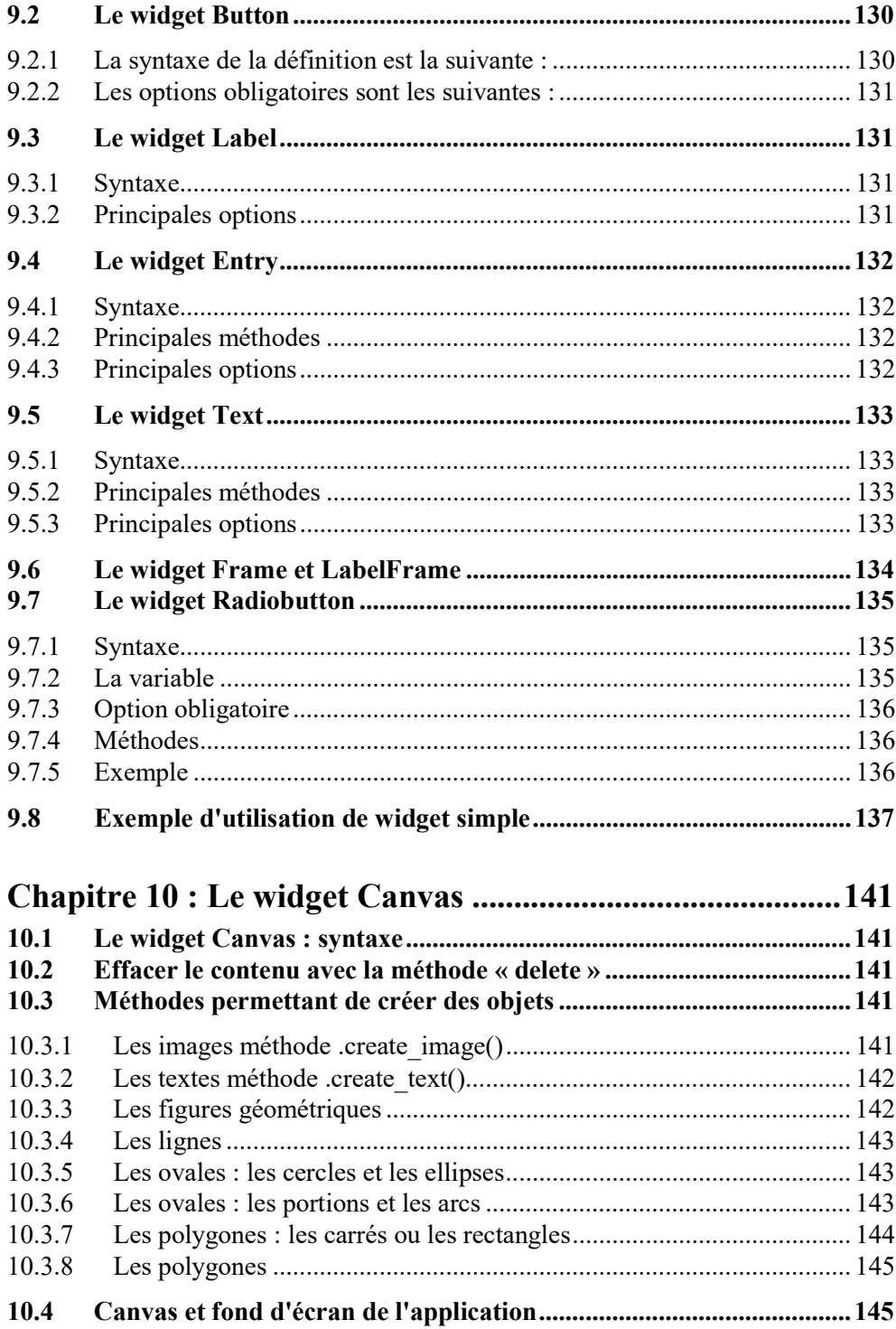

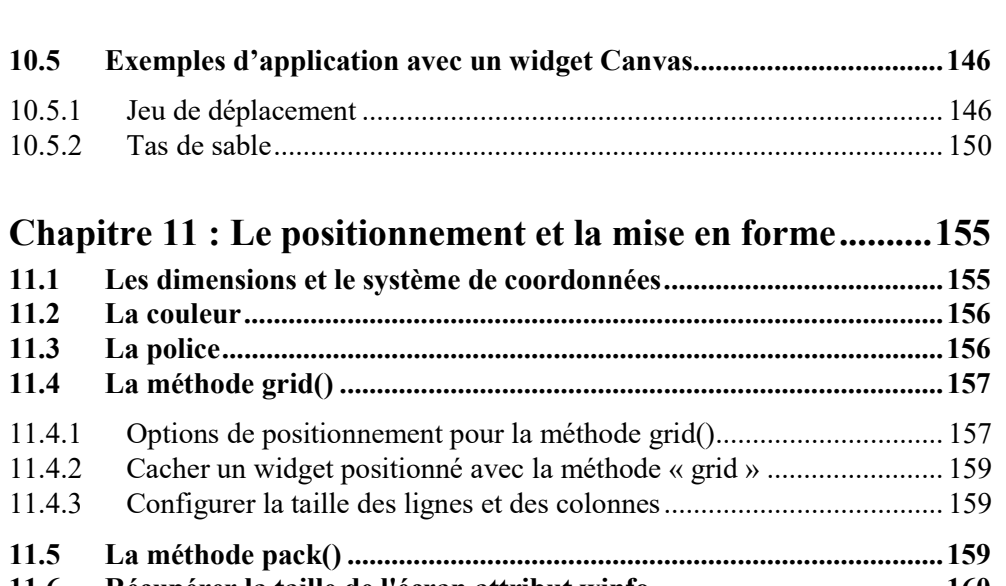

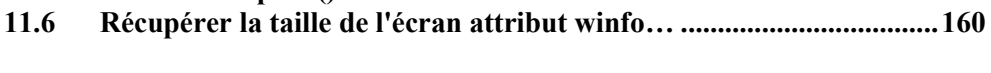

#### Chapitre 12 : Les évènements et leur liaison .......................... 161

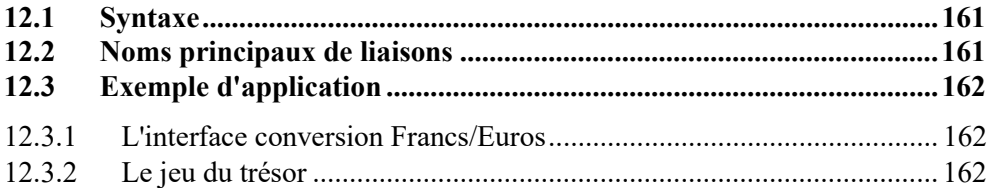

#### 

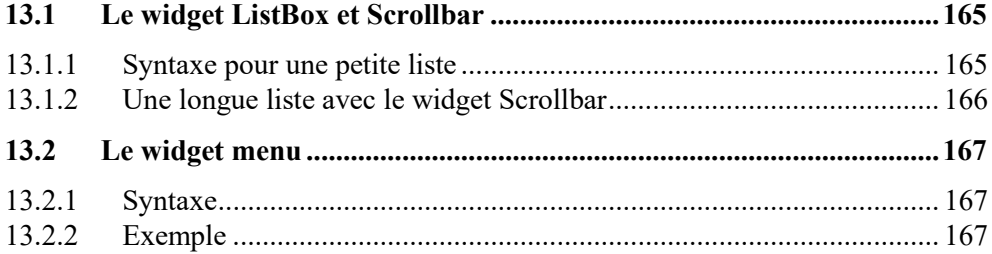

### 

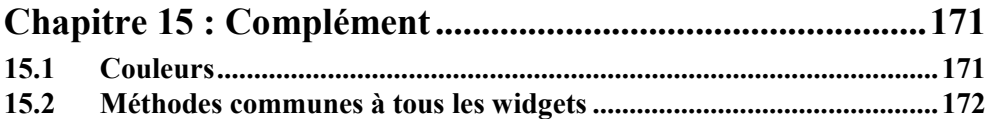

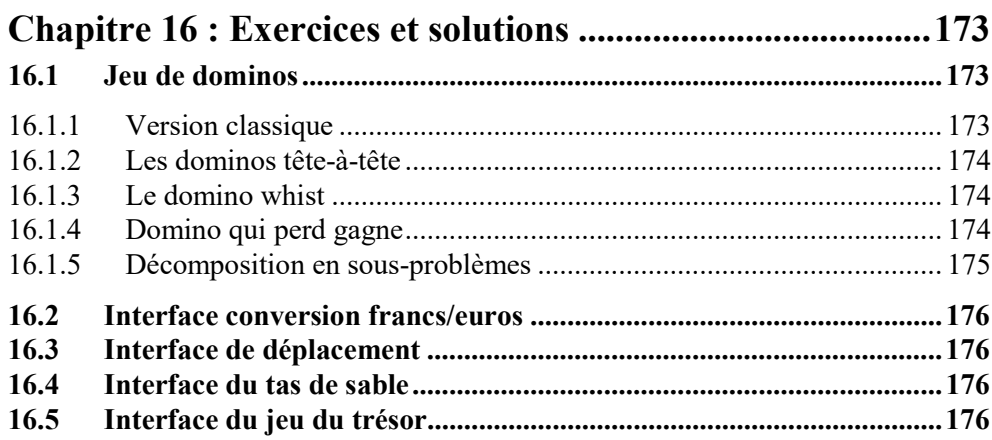

## Partie 3 : Calcul scientifique 177

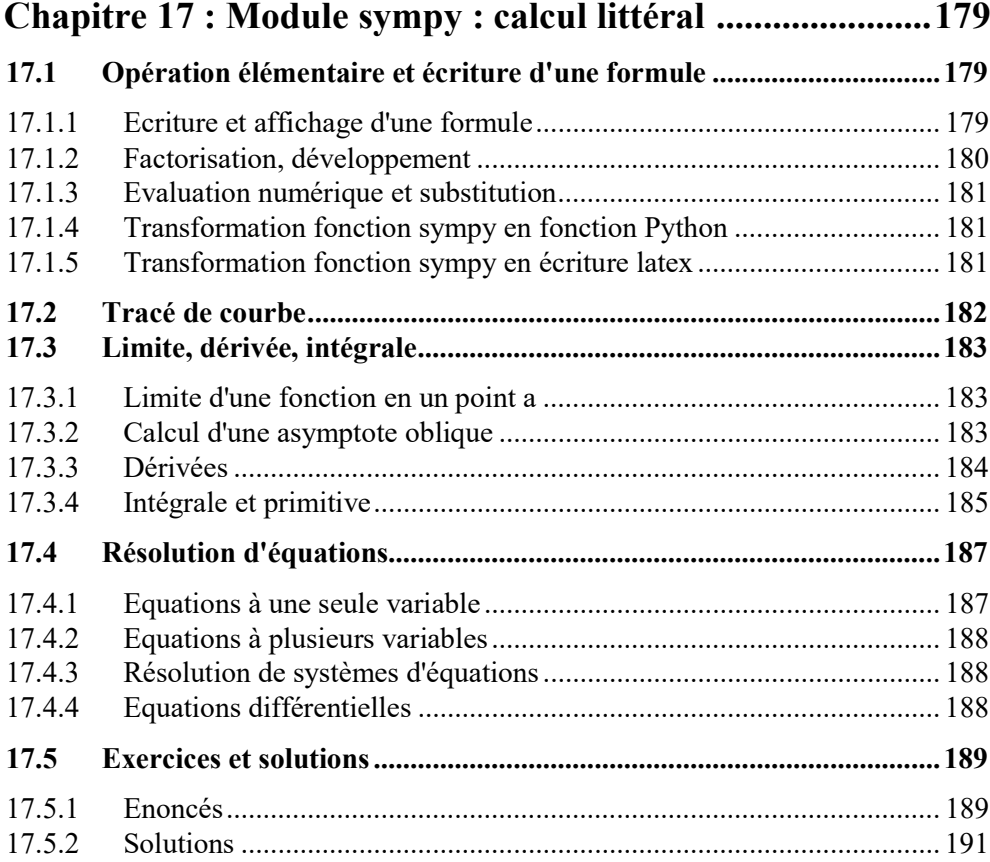

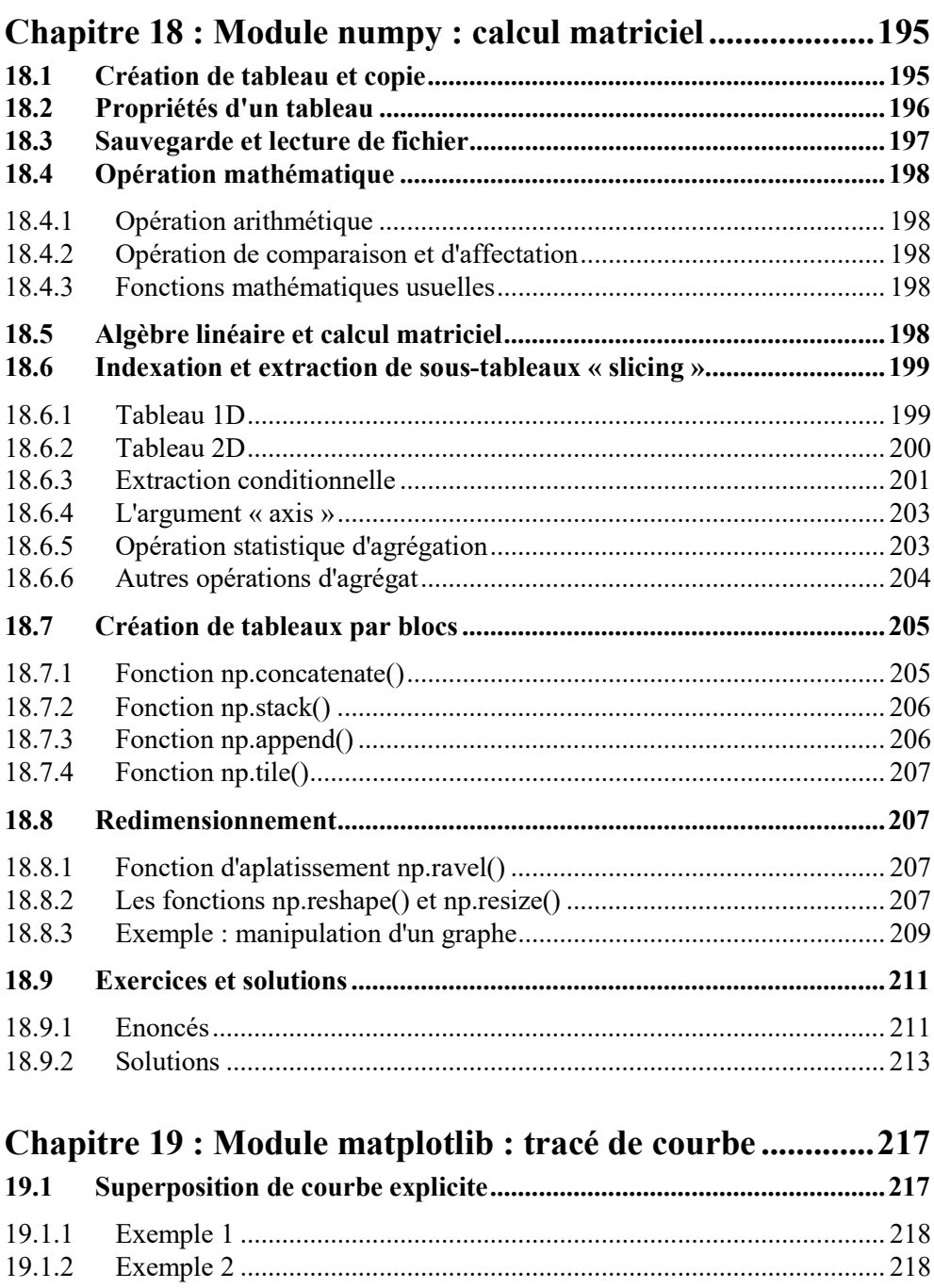

19.1.3 Exemple 3 ............................................................................................. 219 19.1.4 Eléments de mise en forme des courbes ............................................... 220 19.1.5 Mise en forme des axes ......................................................................... 225 19.1.6 Ajouter du texte : titre ou annotation .................................................... 228

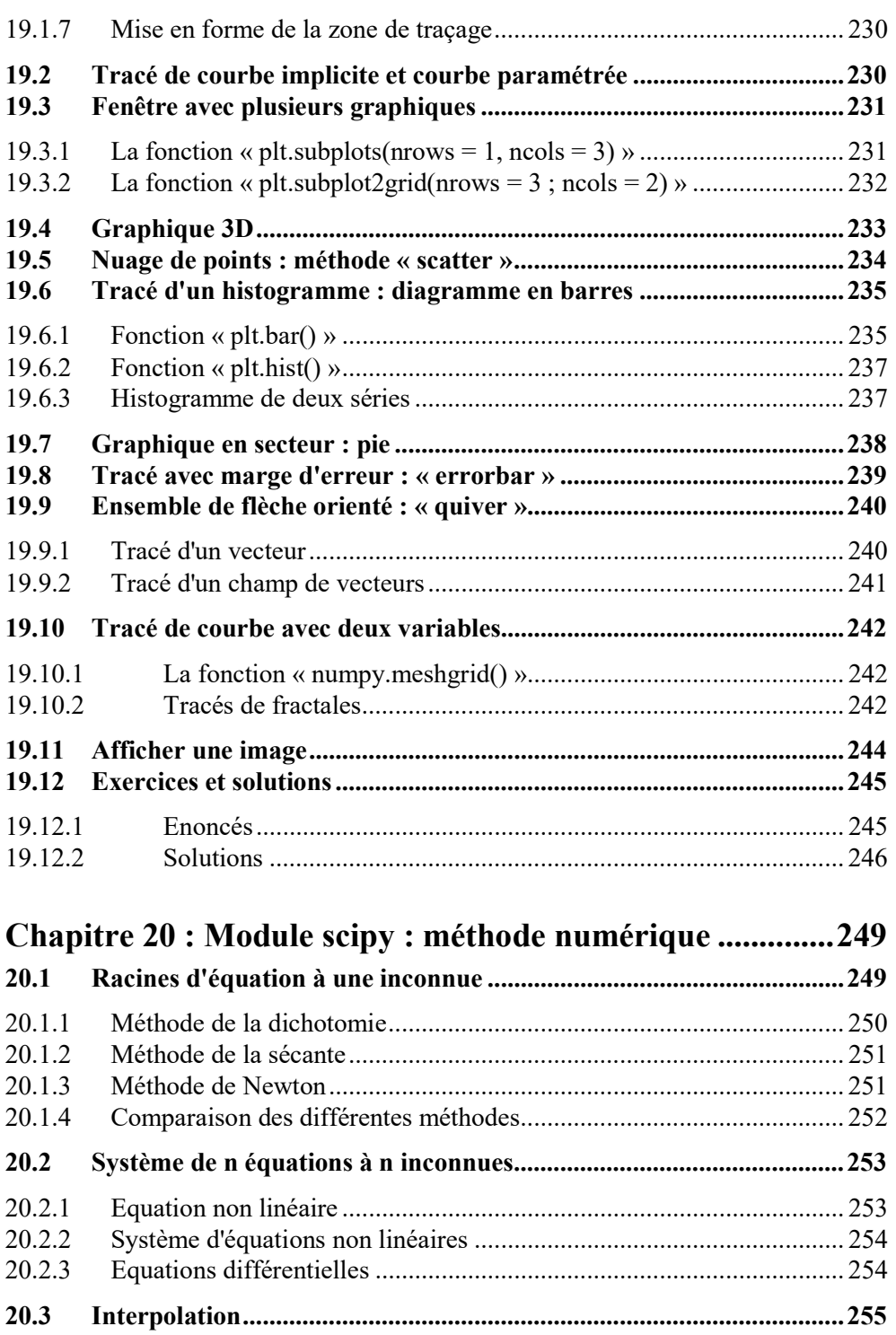

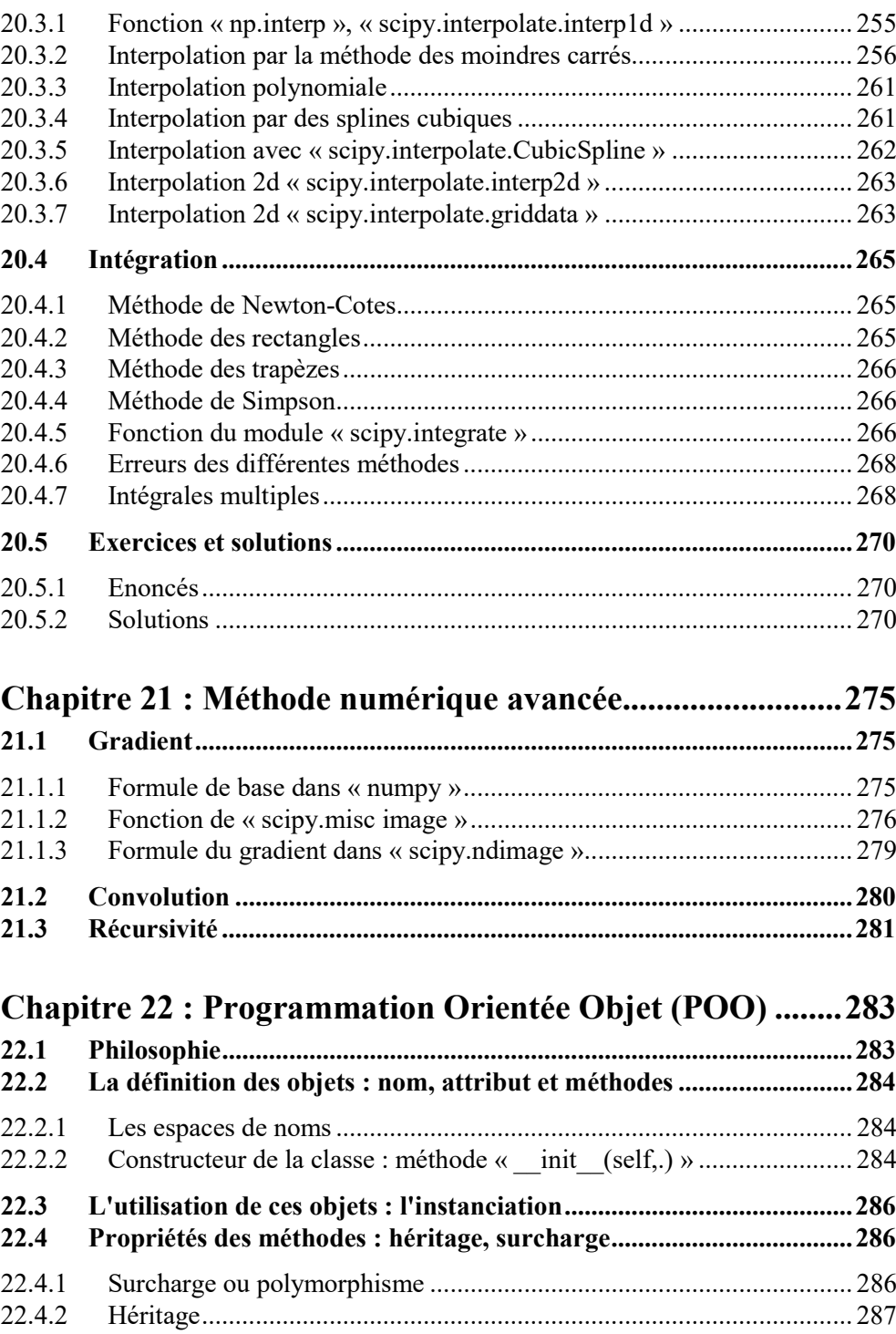

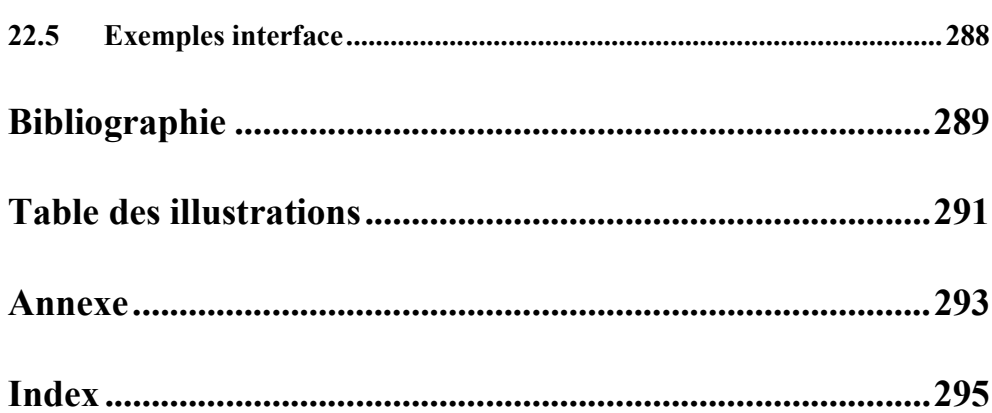